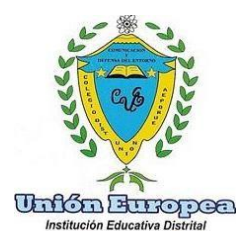

### **COLEGIO UNIÓN EUROPEA IED** " Formadores de líderes en Tecnologías de la Información y la Comunicación"

http://colegiounioneuropeaied.com

https://www.redacademica.edu.co/colegios/colegio-union-europea-ied

SECRETARÍA DE EDUCACIÓN DEL DISTRITO

#### ÁREA: TECNOLOGIA E INFORMÁTICA **ASIGNATURA: INFORMÁTICA** GRADOS: 701-702-703 **HORAS ÁREA: 4 HORAS INFORMÁTICA: 2**

#### **DOCENTE: DIEGO MOLANO OBJETIVO LA ACTIVIDAD:**

Identificar los iconos de la barra de herramientas "Insertar", del programa Microsoft Word

#### **NOMBRE DE LA SECUENCIA DIDÁCTICA:**

Circuitos eléctricos básicos.

#### **COMPETENCIAS PARA DESARROLLAR:**

Maneja el procesador de texto como una herramienta tecnológica útil para la vida cotidiana

#### **ACTIVIDADES:**

1. Elaborar en el programa Microsoft Word una explicación con sus propias palabras de cada uno de los íconos de la Solapa Insertar.

#### **MATERIAL DE APOYO:**

https://ast.aragon.es/sites/default/files/primerospasosword2016 0.pdf

#### **PRODUCTO POR ENTREGAR:**

- 1. Por medio del programa Word desarrolle un documento en Microsoft Word, donde explique con sus palabras cada uno de los íconos de la Solapa "Insertar", de este software. Este debe incluir:
	- a. Dibujo o gráfico de cada ícono.
	- b. Descripción de cada icono, con sus propias palabras. (No copiar y pegar).

#### **FFCHA DF FNTRFGA:**

# 27 de marzo de 2020.

Dirección Colegio Sede A Carrera 18 M No. 63D-09 sur Sede B Calle 69B Sur No. 17Ñ-94 Teléfono colegio 7658390-3043986134 - 3057980584 Código Postal 111951 cedunioneuropea19@educacionbogota.edu.co www.educacionbogota.edu.co

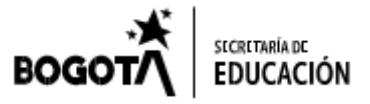

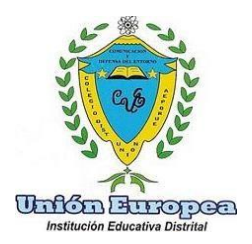

COLEGIO UNIÓN EUROPEA IED " Formadores de líderes en Tecnologías de la Información y la Comunicación"

**[http://colegiounioneuropeaied.com](http://colegiounioneuropeaied.com/)**

**<https://www.redacademica.edu.co/colegios/colegio-union-europea-ied>**

#### SECRETARÍA DE EDUCACIÓN DEL DISTRITO

#### **METODOLOGIA DE TRABAJO:**

1. Se deben buscar cada uno de los elementos de la solapa Insertar del Software Microsoft Word.

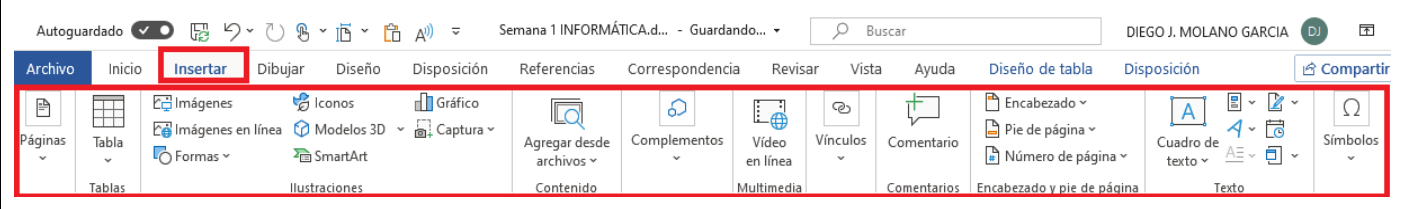

- 2. Leer acerca de la función de cada uno de ellos.
- 3. Describir para que sirve cada uno de los íconos.
- 4. Elaborar el trabajo con buena ortografía y una agradable presentación.

## **CADA UNO DE LOS TRABAJOS DEBEN SER ENVIADAS AL EMAIL [djmolano@educacionbogota.edu.co](mailto:djmolano@educaciónbogota.edu.co)**

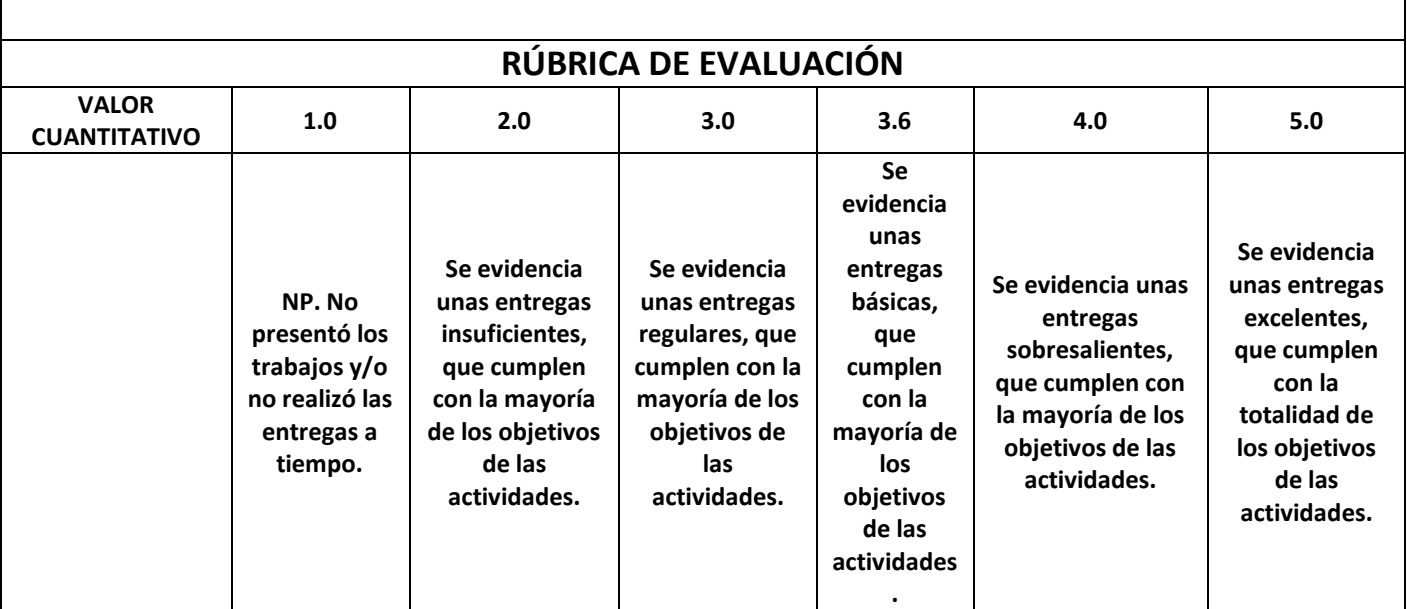

**Dirección Colegio Sede A Carrera 18 M No. 63D-09 sur**

**Sede B Calle 69B Sur No. 17Ñ-94**

**Teléfono colegio 7658390-3043986134 - 3057980584**

**Código Postal 111951 [cedunioneuropea19@educacionbogota.edu.co](mailto:cedunioneuropea19@educacionbogota.edu.co) [www.educacionbogota.edu.co](http://www.educacionbogota.edu.co/)**

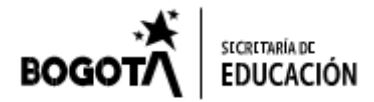